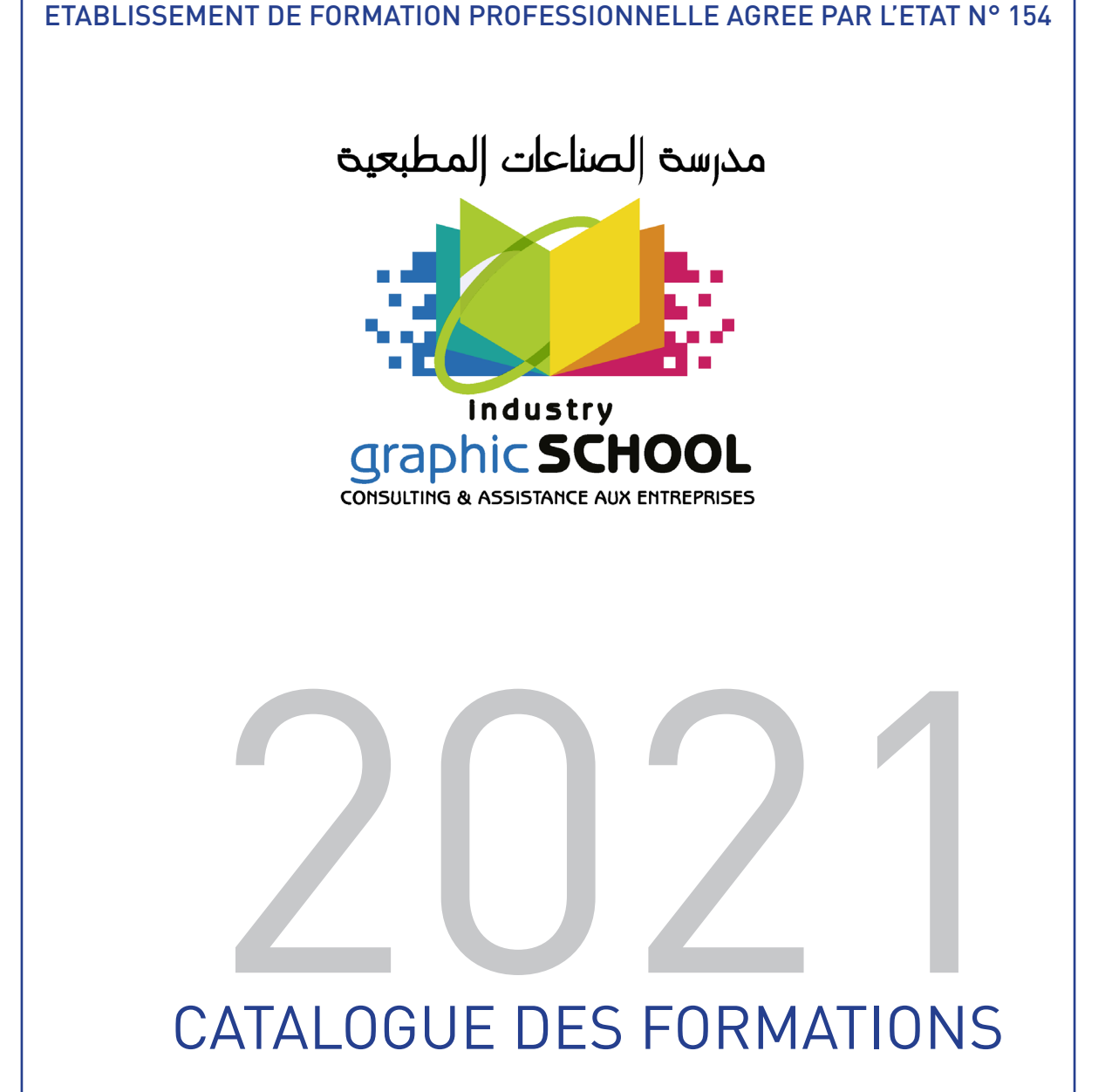

# FORMATION FORMATION

## **INFOGRAPHIE & PRÉPRESSE**

## LES BASES D'ADOBE INDESIGN

#### **OBJECTIF**

*Apprendre l'essentiel du logiciel Adobe Indesign.* 

### **PUBLIC**

*Tout professionnel souhaitant apprendre le logiciel InDesign et les bases de la mise en* 

#### **PRÉ-REQUIS**

*Posséder le minimum requis en typographie,* 

#### **DURÉE** *04 jours (28 heures).*

## **CONTENU**

### BASES DE LA MISE EN PAGE (JARGON)

- Les pages et les formats
- La pagination
- Les marges et colonnes
- Les types de mises en pages

#### L'ENVIRONNEMENT INDESIGN

- L'espace de travail et personnalisation
- La la table de montage
- Les palettes et panneau contrôle
- Les menus et menus contextuels
- Les raccourcis

### CRÉATION DE DOCUMENTS

- Paramétrage de base
- Les repères et grilles
- Les calques
- Les blocs de textes
- Les blocs d'image
- GESTION DES TEXTE
- Saisie
- Importation
- Formatage
- Sens des articles

## GESTION DES BLOCS DE TEXTES

- Colonnes
- Chaînage
- Placement automatique du texte

## GESTION DES BLOCS D'IMAGES

- Importation d'image
- Manipulation (contenu/contenant)
- Ajustement du contenu et contenant
- Option d'affichage
- Gestion des liens

## DESSINS ET FORMES

- Formes et tracés
- Coloriage
- Manipulations
- COULEURS
- Teinte
- Tons directs
- Dégradés

## ENRICHISSEMENT TYPOGRAPHIQUE

- Mise en formes des caractères
- Mise en formes des paragraphes
- Insertion des Glyphes
- Utilisation des caractères masqués
- Vérification orthographique
- Listes à puces et numérotées
- Tabulations et retraits

## LES HABILLAGES

- Habillage des objets
- Paramétrage de l'habillage

## NOTIONS SUR LES GABARITS

- Application de gabarits
- Numérotation des pages

## DOCUMENTS LONGS DANS INDESIGN

#### **OBJECTIF**

*dictionnaire, annuaire, rapport, manuel, longue nécessitant un index ou une table des matières.* 

## **PUBLIC**

*Tout professionnel souhaitant perfectionner et augmenter sa productivité : graphiste, infographiste, DA, maquettiste…*

## **CONTENU**

### MISE EN PLACE DES GABARITS

- Méthodologie de travail
- Gabarits parents et enfants
- Numérotation et section
- Modification de la mise en page

## ENRICHISSEMENT DU TEXTE

- Import de Word et récupération des feuilles de style
- Nettoyage du texte par Rechercher-Remplacer
- Styles de paragraphe et de caractère
- Enchaînement des styles
- Styles imbriqués

## TEXTE DYNAMIQUE

- Variable de texte
- Note de bas de page
- Hyperliens, références croisées et signets
- Table des matières

## **PRÉ-REQUIS**

*Connaître la plupart des fonctions d'InDesign* 

**DURÉE**

### GÉNÉRATION D'UN INDEX

- Import d'index
- Ajout d'entrées

## CRÉATION D'UNE TABLE DES MATIÈRES

- Styles de table des matières
- Gestion des signets
- TRAVAIL AVEC L'OPTION LIVRE
- Gestion des documents
- Options de synchronisation

## EXPORT PDF

- Contrôle en amont du livre
- Génération d'un Pdf depuis le Livre.

## TABLEAUX DANS INDESIGN

### **OBJECTIF**

*Maîtriser tous les outils InDesign dédiés aux tableaux.* 

### **PUBLIC**

*totalement la création et la mise en forme des tableaux.*

## **PRÉ-REQUIS**

*Connaître la plupart des fonctions d'InDesign, paragraphe.* 

**DURÉE** *01 jours (7 heures).*

## **CONTENU**

## CRÉATION DES TABLEAUX

- Création d'un tableau sans données
- Importation avec et sans bloc
- Navigation et sélections au sein d'un tableau
- Alignement du tableau dans un bloc

## MISE EN FORME DES TABLEAU

- Mise en forme du tableau (hauteur/largeur de lignes et rangées)
- Insertions de rangées et colonnes
- Fusionner et scinder
- Bordure et couleur de lignes internes
- Couleur de fond de rangées et de colonnes
- Contour et fonds de cellules
- Barré de cellule
- Encart de cellule
- Orientation et disposition de texte
- Fusion et fractionnement de cellule
- Conversions (tableau en texte et texte en tableau)
- Ligne d'en-tête et de pied de tableau
- Importer, lier des documents Excel
- Insertion de graphiques dans un tableau

## CRÉATION DES STYLES

- Déclarer des styles pour enrichir un tableau.
- Créer une feuille style de tableau
- Définir la hauteur des cellules.
- Colorier un tableau grâce à l'option tableau.
- Reproduire instantanément les mêmes styles sur d'autres tableaux.
- Enrichir les contours de lignes et de colonnes.
- Manipuler les options de cellules.
- Concevoir une feuille de style de cellule.

## XML ET FUSION DES DONNÉES DANS INDESIGN

### **OBJECTIF**

*Concevoir des documents de type publipostage ou avec des balises XML - Relier des blocs à des balises XML - Exporter et importer des données au format XML - Fusionner des données venant d'un tableur...* 

## **PUBLIC**

*Graphistes chargées de l'automatisation des* 

*liés à des bases de données de type fiches, catalogues, annuaires...*

**PRÉ-REQUIS** *Une bonne pratique d'InDesign.* 

**DURÉE**

## **CONTENU**

## PRÉPARATION DU DOCUMENT INDESIGN

- Gabarit
- Numérotation et section
- Styles de caractères
- Styles de paragraphes (séquentiels et imbriqués, GREP)
- Styles d'objets
- Variables de texte

## FUSION DE DONNÉES

- Préparation du document Excel
- Importation du fichier
- Correspondance entre les champs Excel et les éléments de mise en page
- Champs image, chemin d'accès
- Réglages des modes de fusion
- Création d'un document fusionné

## LES FICHIERS XML

- Structure d'un document XML
- Les balises
- Les attributs

## PRINCIPE DE FONCTIONNEMENT DU XML DANS INDESIGN

- Affichage de la structure
- La palette des balises
- LIAISON DES DONNÉES
- Liaison des blocs
- Liaison à l'intérieur des blocs
- Relation entre styles et balises
- Importation de balises
- PRODUCTION DE DOCUMENTS
- Réglages des paramètres d'importation
- Importation des données XML
- Placement des images
- Exportation vers un fichier XML
- Mise à jour des données

## GREP DANS INDESIGN

### **OBJECTIF**

*Utiliser le Grep pour corriger et formater paragraphe.*

## **PUBLIC**

*Tout professionnel souhaitant optimiser son flux de production à l'aide d'InDesign.*

**PRÉ-REQUIS**

## **CONTENU**

DÉFINITION **SYNTAXE** 

• Métacaractères

STRUCTURE DES EXPRESSIONS RECHERCHER-REMPLACER TEXTE OU GREP STYLE DE PARAGRAPHE

- Style imbriqué ou Grep ?
- Pièges à éviter
- MÉMORISATION DES REQUÊTES
- Sauvegarde
- Déploiement sur plusieurs postes

## EXERCICES DE NETTOYAGE

*Connaître la plupart des fonctions d'InDesign, et principalement les styles de caractère et de paragraphe.* 

**DURÉE**

- Chiffres et nombres
- Ponctuation et espaces
- Lettres et mots
- Spécificités du texte arabe
- SCRIPTS-PLUGIN
- Présentation des solutions pour lancer plusieurs requêtes simultanées

## **WEBOGRAPHIE**

## EBOOK & EPUB AVEC INDESIGN

### **OBJECTIF**

*Maitriser la création d'une publication électronique. Savoir gérer ses ePub / eBook.*

## **PUBLIC**

*Graphistes, maquettistes ou toute autre personne en charge de la création d'un eBook ou d'une ePub.*

## **PRÉ-REQUIS**

*Connaître la plupart des fonctions d'InDesign, paragraphe).*

**DURÉE**

## **CONTENU**

## PRÉAMBULE

- Introduction
- Mise en place

## CRÉATION D'UNE EPUB

- Les options de caractère et de paragraphe
- Les styles de texte pour epub
- SOMMAIRE, PARTIES ET EXPORT
- Exporter et vérifier ses enrichissements de texte
- Table des matières et division du document
- INSERTIONS DE MÉDIAS ET DE LIENS WEB
- Les images et les formats
- Intégrer de la vidéo dans indesign pour l'epub
- Convertir des format vidéo avec Adobe Media Encoder
- La création d'hyperliens

## LES FONCTIONS XML POUR LE LIVRE ÉLECTRONIQUE

- Qu'est qu'une structure xml
- Création de balise xml
- Gestion des balises

## CRÉATION DE LA COUVERTURE DU LIVRE ÉLECTRONIQUE

- L'exportation des polices et des css
- Créer sa structure xml et gérer son livre électronique grâce à elle

## PUBLICATION

• Publier un livre électronique

## ACROBAT ET PDF

### **OBJECTIF**

*Distinguer les domaines d'activité d'Acrobat, en apprécier les possibilités. Générer, contrôler et certifier un fichier PDF selon la finalité du travail* 

## **PUBLIC**

*Fabricant, assistant de communication, opérateur PAO, flasheur… Toute personne ayant à créer ou contrôler des documents PDF pour le Print.*

## **CONTENU**

### LES FORMATS DE FICHIERS

- Les différentes formats utilisés le dans les industries graphiques
- Les logiciels liés à ces formats
- Les contraintes liés à un flux de production et des fichiers standard
- L'ouverture et le contrôle des fichiers images et de mise en page
- La modification de ces fichiers

## **ACROBAT**

- Le Format PDF
- Les avantages et les inconvénients
- LA CRÉATION DE PDF
- Les différentes méthodes d'obtention d'un PDF
- L'obtention d'un PS
- L'obtention d'un PDF via Distiller
- La présentation
- Les paramétrages
- Les fonctions générales
- Les polices
- La compression
- La couleur
- Les fonctions avancées
- La normalisation
- Les dossiers de contrôles
- La protection

## *Être familiarisé avec un environnement*

**PRÉ-REQUIS**

*informatique (Mac ou PC). de mise en page.*

## **DURÉE**

*02 jours (14 heures).*

## L'ÉDITION ET LE CONTRÔLE D'UN PDF

- La navigation
- L'interface Acrobat
- Les outils Acrobat
- L'utilisation et la gestion de la fonction de contrôle

#### LES MODIFICATIONS

- Depuis Acrobat dans un logiciel tiers (Photoshop, Illustrator)
- De textes, d'enrichissement d'objets
- De couleur (outils d'impression)
- D'espaces colorimétriques (vectoriels, bitmap)
- De formats, assemblage de PDF…
- Les déplacements, suppressions, ordonnancements des pages
- Les actions de : supprimer, modifier les protections d'un document
- La comparaison des documents

## L'EXPLOITATION DES PDF

- Les normes
- L'exportation aux normes ISO

## IMPOSITION NUMÉRIQUE AVEC QUITE IMPOSING +

### **OBJECTIF**

*Imposer, multiplier, amalgamer des pages PDF - Créer des cahiers, livrets et planches PDF imposées.*

## **PUBLIC**

*Opérateurs et techniciens prépresse, imprimeurs, reprographes,etc.*

## **PRÉ-REQUIS**

*Avoir une bonne connaissance d'Adobe* 

**DURÉE** *02 jours (14 heures).*

## **CONTENU**

## LE FORMAT PDF

- Présentation de Quite Imposing Plus
- L'interface
- Les différents outils
- Les documents d'exemple

## LES SÉQUENCES DE TRAVAIL

- Multiplication de poses : Création de cahiers-Montage-Séquence d'imposition-Assemblage
- LA GESTION DES FONDS PERDUS
- Les zones de page PDF : L'outil « Fonds perdus »

## LES OUTILS COMPLÉMENTAIRES

- Inverser l'ordre des pages
- Rognage et retrait
- Paires/impaires
- Insertion de pages vierges
- Application de folios
- Application de masques

### LES FONDS DE PAGE

• Imposition et placement de pages PDF sur un fichier PDF existant

## AMALGAMES

• L'imposition manuelle : Amalgamer différents fichiers sur une même page PDF

## AUTOMATISATION

- Importer les données d'imposition
- Répéter une imposition enregistrée
- Les trois modes d'automatisme de Quite Imposing Plus
- Exporter un automatisme

## IMPOSITION NUMÉRIQUE AVEC PREPS

### **OBJECTIF**

*Créer des modèles d'imposition; concevoir un amalgame; réaliser des impositions ;* 

## **PUBLIC**

*Opérateurs et techniciens prépresse, imprimeurs, reprographes,etc.*

## **PRÉREQUIS**

## **DURÉE**

## **CONTENU**

## PRÉSENTATION

• Évolution de l'imposition traditionnelle au numérique

## PREPS

- Les dossiers fondamentaux
	- » Marks
	- » Printers
	- » Templates
	- » Profiles

## CRÉATION DE MODÈLE

- Nouveau modèle
- Style de reliure
	- » à plat
	- » sans couture
	- » piqûre à cheval
	- » imposition de reliure
	- » couper/empiler
- Ajouter un cahier
- Choix de l'imposition
	- » imposition en feuilles
	- » imposition en demifeuilles
	- » imposition tête à queue
	- » imposition recto
	- » imposition retiration
- Création de l'imposition
- Les outils
- Mise en place des pages
- GESTION DES BLANCS DE FACONNAGE
- Placement des repères de rognage
- Placement de repères complémentaires
	- » gamme de couleur
- » croix de repérage
- » repère de texte
- » indice de collationnement

## L'ENREGISTREMENT

- Paramétrages d'imprimantes
- Définition de l'ajustage/ morcellement
- Définition du périphérique
- Configuration du périphérique
- Création du profil

### LES FORMATS DE FICHIERS RECONNUS CRÉATION D'UN TRAVAIL

- La fenêtre «Liste des fichiers»
- La fenêtre «Liste des tirages»
- La fenêtre «Liste des cahiers»
- Ajout de fichier
- Gestion de la liste des tirages

## SÉLECTION DE CAHIERS

- Prévisualisation
- Aperçu

## L'IMPRESSION

- Imprimer une maquette
- Imprimer un document en composite et séparation.

## OPÉRATIONS COMPLÉMENTAIRES

• Chasse des pages

## • Inclinaison des pages

## IMPOSITIONS PARTICULIÈRES

- Ajout de page séparée
- Amalgames

## RETOUCHE PDF AVEC PITSTOP

### **OBJECTIF**

*Distinguer les domaines d'activité d'Acrobat et de Pitstop Pro, en apprécier les possibilités. Générer, contrôler et certifier un fichier PDF selon la finalité du travail.*

## **PUBLIC**

*Commercial, fabricant, assistant de communication, opérateur PAO, flasheur. Toute personne ayant à créer ou contrôler des documents PDF pour le Print.*

## **CONTENU**

### LA PRÉSENTATION DE PITSTOP

- Les possibilités de modifications
- Les possibilités de créations d'éléments
- La certification
- Le flux de production « PDF certifiés » L'ÉDITION ET LES MODIFICATIONS
- L'interface
- Les outils
- Les fonctions (ordre des plans…)
- Les modifications manuelles (textes, images, positionnement)
- Les modifications globales (compression, espaces colorimétriques, folios)
- Les scripts d'actions (profils, espaces colorimétriques, polices…)
- L'organisation et les choix de possibilités face à des situations simples et complexes

**PRÉ-REQUIS**

*02 jours (14 heures).*

**DURÉE**

*Utiliser le logiciel Acrobat Pro.* 

- LA CERTIFICATION
- Les avantages et les inconvénients
- Les différentes méthodes de certification et les logiciels tiers
- La gestion et les paramétrages des profils de certification (profils types selon le flux…)
- La mise en œuvre d'une certification et la lecture des rapports
- Le quickRun

## TECHNIQUES DU PRE PRESSE ET GESTION DE LA COULEUR

## **OBJECTIF**

*Appréhender n'importe quel travail de pré presse avec assurance et moins d'erreurs. reçus et en apporter les modifications et améliorations nécessaires.*

*Calibrer un écran et gérer la couleur dans les* 

## **PUBLIC**

*opérateur PAO, flasheur.*

## **CONTENU**

## TECHNIQUE DU PRE PRESSE

- Préparer un document en vue de son impression
- Organisation et procédures de travail (Suivi des commandes)
- Éléments constitutif d'un fichier Bon à Tirer
- Précautions à prendre lors de changement de fichier natif et lors de la migration d'une application à l'autre
- Traitement des éléments d'une composition Gestion de la couleur dans Adobe Illustrator graphique (fond perdus, défonce, surimpression, gestion des transparences, polices, résolution d'image, couleur quadri et ton directs, gestion des liens, épaisseur des traits, charge d'encre, optimisation des taille des fichiers, etc)
- Principe de ripage des fichiers (résolution, trame, forme de point, linéature, gestion des encre, etc.).

## **PRÉ-REQUIS**

*Avoir une bonne connaissance de la chaîne graphique et de la suite Adobe.*

**DURÉE**

## NOTIONS SUR LA GESTION DE LA COULEUR

- Notions de La colorimétrie
- Les profils ICC (profil écran, profil d'impression)
- Calibration de l'écran
- Harmonisation des couleur dans la suite Adobe
- Gestion de la couleur dans Adobe Photoshop
- 
- Conseils pratiques lors de la migration d'une application à l'autre.

## RÉALISER DES EMBALLAGES AVEC ADOBE ILLUSTRATOR

### **OBJECTIF**

*Apprendre les techniques et les outils d'Adobe Illustrator permettant d'obtenir des tracés professionnels.*

## **PUBLIC**

*illustrateur, etc.*

## **PRÉ-REQUIS**

*Avoir une bonne connaissance de la chaîne graphique et maîtrise du logiciel Adobe Illustrator.*

**DURÉE** *02 jours (14 heures).*

## **CONTENU**

## CRÉATION DE TRACÉ DE FORME DE DÉCOUPE

- Création d'un tracé de découpe selon un schéma technique.
- Création d'un tracé de découpe selon un produit (contrainte et considération).
- Validation du tracé de la forme de découpe.
- Modification d'un tracé de découpe.
- Préparation du fichier pour envois au fabricant de forme de découpe.

## DESIGN D'EMBALLAGE (APPLIQUÉ AUX ÉTUIS PLIANT)

- Avant de commencer, bonne pratique d'organisation des fichiers.
- Préparation de fichier d'identification du produit (cartouche de BAT).

## GESTION DES TONS DIRECTS

- Validation des tons directs.
- Réalisation de mélange de dégradés de tons Apporter les modifications en toute directs.
- Traitements en bichromie.

## RÉALISATION ÉTUIS PLIANT

- Préparation des différents guides visuels.
- Mise en place des éléments graphiques (images texte et couleur).
- Contrôle des images et des éléments pixelisés du document.
- Contrôle des effets et transparences.
- Vérification des séparations.
- Contrôle en amont en vue d'une impression ou flashage.
- Générer les fichiers de fabrication, natifs et PDF normalisés.
- Modifier un emballage déjà existant
- Vérifications du tracé de la forme de découpe.
- Réduire le nombre de couleurs d'un document.
- sécurité.

## TECHNIQUE DE PRODUCTIVITÉ

• Approche méthodique pour booster sa productivité

## BASES DE LA PHOTOGRAPHIE NUMERIQUE

#### **OBJECTIF**

*photographie. spécifiques.*

## **PUBLIC**

*Photographe, infographiste, graphiste, illustrateur, etc.*

## **CONTENU**

#### NOTION DE BASES DE LA PHOTOGRAPHIE NUMERIQUE (MISE A NIVEAU)

- Le reflex numérique
- La mise au point
- Le temps de pose
- L'ouverture du diaphragme
- La sensibilité ISO
- Exposition
- Modes de prise de vue
- La lumière
- Les flashes des reflex
- Les diffuseurs

## **PRÉ-REQUIS**

*Niveau débutant en photographie.*

**DURÉE** *02 jours (14 heures).*

#### INITIATION A LA PHOTOGRAPHIE DE STUDIO (EXPLOITATION DU STUDIO)

- Les flashes de studio
- Les boites à lumière
- Les réflecteurs
- Le principe d'un éclairage 3 points
- La balance des blancs
- Calibration des couleurs
- Eclairage pour la photographie de portrait
- Eclairage pour la photographie de produit

## RÉALISATION DE CALENDRIER DANS INDESIGN

#### **OBJECTIF**

*Maîtriser les étapes et techniques permettant dans InDesign.*

**PUBLIC**

## **PRÉ-REQUIS**

- *Niveau débutant en Mise en page.*
- *Connaissances basiques du logiciel InDesign*

## **DURÉE**

## RÉALISATION DE BADGES AUTOMATIQUES

## **OBJECTIF**

**PUBLIC**

## **PRÉ-REQUIS**

- 
- 
- *InDesign.*
- 

## **DURÉE**

*01 jours (6 heures).*

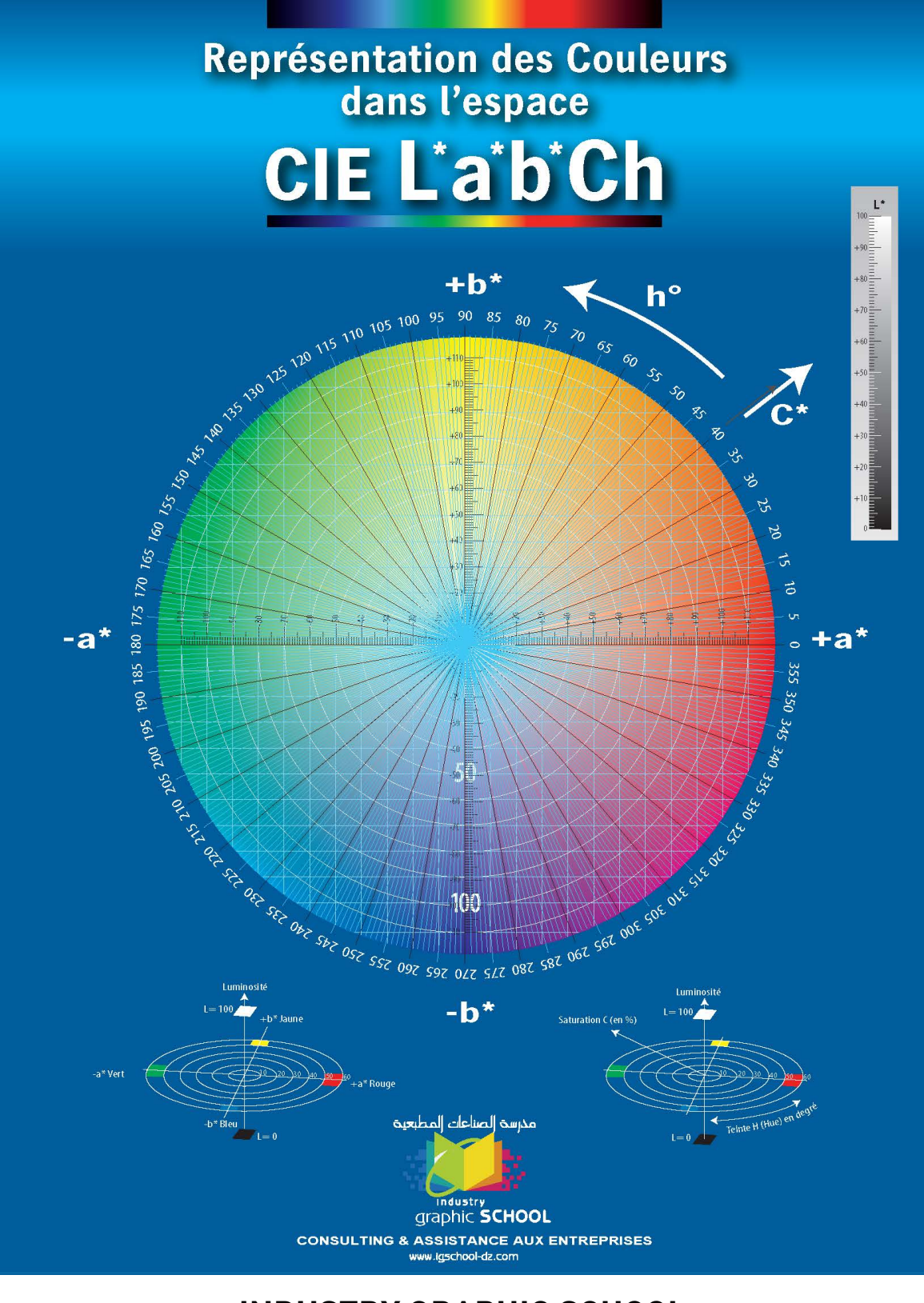

## **INDUSTRY GRAPHIC SCHOOL**

ETABLISSEMENT DE FORMATION PROFESSIONNELLE AGREE PAR L'ETAT N°154 COOPERATIVE ENNASR LOT N°1 AIN NAADJA GUE DE CONSTANTINE, ALGER TEL : 023 52 08 50 / FAX : 023 52 06 75 www.igschool-dz.com / contact@igschool-dz.com